# **ETHICAL HACKING AND CYBER SECURITY**

This course is meant for those who are looking for comprehensive and total knowledge in the security domain. This is the only course which teaches both hacking and prevention techniques. And in keeping with industrial standards, this course is entirely hand's on and real time oriented. And need we say, the instructor is infosec enthusiast, Ethical Hacker, and Web Developer. He has helped few organizations in improving their website security by penetration testing. And gave trainings in several universities, colleges, companies and trained 2,000+ students nationally and internationally.

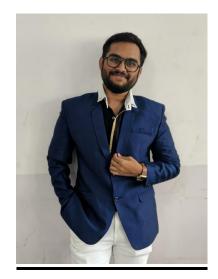

#### KARTHEEK CHANDA

**Certified Ethical Hacker** 

## **Brief Table Of Content**

## (including networking, system basics and OWASP TOP 10)

1.Internet

2.Networking

3.System Basics

- 01· Introduction to Ethical Hacking
- 02. Foot printing and Reconnaissance
- 03. Scanning Networks
- 04. Enumeration
- 05 · System Hacking
- 06. Malware Threats
- $07 \cdot Sniffing$
- 08. Social Engineering
- 09. Denial of Services
- 10- Session Hijacking
- 11. Hacking Web servers
- 12. Vulnerability Analysis
- 13. Hacking Web Applications

14. SQL Injection

- 15. Hacking Wireless Networks
- 16. Evading IDS, Firewalls and Honey pots
- 17. Hacking Mobile Application Platforms
- 18. IoT Hacking
- 19. Cloud Computing
- 20· Cryptography

#### OWASP TOP 10 :-

- 1. Injection
- 2. Broken Authentication
- 3. Sensitive data exposure
- 4. XML External Entities (XXE)
- 5. Broken Access control
- 6. Security misconfigurations
- 7. Cross Site Scripting (XSS)
- 8. Insecure Deserialization
- 9. Using Components with known vulnerabilities

10.Insufficient logging and monitoring

## **Table Of Content**

| 1.Internet                               | 13.Evading Firewalls, IDS & Honeypots                |
|------------------------------------------|------------------------------------------------------|
| History of internet                      | What is a Firewall                                   |
| Internet life cycle                      | What are the functions of a Firewall                 |
| Submarine cable map                      | Types of firewalls                                   |
|                                          | What is an IDS                                       |
| 2.Network                                | How does an IDS work                                 |
| Types of networks                        | What is a honeypot                                   |
| Topologies                               |                                                      |
| OSI model                                | 14.Kali Linux                                        |
| TCP/IP model                             | What is Kali Linux                                   |
| IP address                               | How Kali Linux is different from other Linux         |
| Subnet masking                           | distributions                                        |
|                                          | What are the uses of Kali Linux                      |
| 3.Operating system                       | Tools for Footprinting, Scanning & Sniffing          |
| Kernel's                                 | What is Metasploit framework                         |
| BIOS                                     | Using Metasploit framework to attack Wiindows        |
| Functions of BIOS                        | machines                                             |
| Architectures of OS                      | Using Metasploit framework to attack Android devices |
| <b>4.Introduction to Ethical Hacking</b> | 15.System Hacking                                    |
| What is Hacking                          | What is system Hacking $\cdot$                       |
| Who is a Hacker                          | Goals of System Hacking                              |
| Skills of a Hacker                       | Password Cracking                                    |
| Types of Hackers                         | Password complexity                                  |
| Reasons for Hacking                      |                                                      |

| Who are at the risk of Hacking attacks     | Finding the default passwords of network devices and |
|--------------------------------------------|------------------------------------------------------|
| Effects of Computer Hacking on an          | softwares                                            |
| organization                               | Password cracking methods o Online password          |
| The Security, Functionality & Usability    | cracking                                             |
| Triangle                                   | Man-in-the-middle attack                             |
| What is Ethical Hacking                    | Password guessing o Offline password cracking        |
| Why Ethical Hacking is Necessary           | Brute force cracking                                 |
| Scope & Limitations of Ethical Hacking     | Dictionary based cracking                            |
|                                            | USB password stealers                                |
| 5.Foot printing and Reconnaissance         | Elcomsoft Distributed password recovery tools        |
| What is Foot Printing                      | Active password changer                              |
| Objectives of Foot Printing                | What is a keylogger                                  |
| Finding a company's details                | How to deploy a keylogger to a remote pc             |
| Finding a company's domain name            | How to defend against a keylogger                    |
| Finding a company's Internal URLs          |                                                      |
| Finding a company's Server details         | 16.Mobile Hacking                                    |
| Finding the details of domain registration | What is mobile Hacking                               |
| Finding the range of IP Address            | Goals of mobile Hacking                              |
| Finding the DNS information                | Countermeasures                                      |
| Finding the location of servers            |                                                      |
| Traceroute analysis                        | 17.Sniffers                                          |
| Tracking e-mail communications             | What is a sniffer                                    |
|                                            | How sniffer works                                    |
| 6.Scanning                                 | Types of sniffing                                    |
| What is network scanning                   | Active sniffing                                      |
| Objectives of network scanning             | Passive Sniffing                                     |

| Finding the live hosts in a network          | What is ARP                                   |
|----------------------------------------------|-----------------------------------------------|
| SNMP Enumeration                             | ARP poison attack                             |
| SMTP Enumeration                             | Threats of ARP poison attack                  |
| DNS Enumeration                              | How MAC spoofing works                        |
| Finding open ports on a server               | MAC Flooding                                  |
| Finding the services on a server             | How to defend against MAC Spoofing attacks    |
| OS fingerprinting                            | How to defend against Sniffers in network     |
| Server Banner grabbing tools                 | 18.Wireless Hacking                           |
| What is a Vulnerability Scanning             | Types of wireless networks                    |
| What is a proxy server                       | Finding a Wi-Fi network                       |
| How does proxy server work                   | Types of Wi-Fi authentications                |
| Why do hackers use proxy servers             | Using a centralized authentication server     |
| What is a TOR network                        | Using local authentication                    |
| Why hackers prefer to use TOR networks       | Types of Wi-Fi encryption methods             |
|                                              | 1.WEP                                         |
| 7.Hacking Web Servers & Web                  | 2.WPA                                         |
| Applications                                 | 3.WPA2                                        |
| What is a web server                         | How does WEP work                             |
| Different webserver applications in use      | Weakness of WEP encryption                    |
| Why are webservers hacked & its consequences | How does WPA work                             |
| Directory traversal attacks                  | How does WPA2 work                            |
| Website defacement                           | Hardware and software required to crack Wi-Fi |
| Website password brute forcing               | networks                                      |
|                                              | How to crack WEP encryption                   |
| 8.Cross site scripting                       | How to crack WPA encryption                   |
|                                              | How to crack WPA2 encryption                  |

| Persistent XSS, where the malicious input        | How to defend against Wi-Fi cracking attack |
|--------------------------------------------------|---------------------------------------------|
| originates from the website's database.          |                                             |
| Reflected XSS, where the malicious input         | 19.Malware Threats                          |
| originates from the victim's request.            | What is malware                             |
| DOM-based XSS, where the vulnerability is in     | Types of malware                            |
| the client-side code rather than the server-side | Virus                                       |
| code.                                            | What is a virus program                     |
|                                                  | What are the properties of a virus program  |
| 9.SQL Injection                                  | How does a computer get infected by virus   |
| What is SQL Injection                            | Types of virus                              |
| Effects of SQL Injection attacks                 | Virus making tools                          |
| Types of SQL Injection attacks                   | How to defend against virus attacks         |
| SQL Injection detection tools                    | Worm                                        |
|                                                  | What is a worm program                      |
| 10.Session Hijacking                             | How worms are different from virus          |
| What is session hijacking                        | Trojan                                      |
| Dangers of session hijacking attacks             | What is a Trojan horse                      |
| Session hijacking techniques                     | How does a Trojan operate                   |
| How to defend against session hijacking          | How to defend against Trojans               |
|                                                  | Spyware                                     |
| 11.Denial of Service                             | What is a spyware                           |
| What is a DoS attack                             | Types of spywares                           |
| What is a DDoS attack                            | How to defend against spyware               |
| Symptoms of a Dos attack                         | Rootkits                                    |
| DoS attack techniques                            | What is a Rootkit                           |
| What is a Botnet                                 | Types of Rootkits                           |
|                                                  | How does Rootkit operate                    |

| 12.Social Engineering                                                                                                    | How to defend against Rootkits                                                                                                    |
|----------------------------------------------------------------------------------------------------|----------------------------------------------------------------------------------------------------|
| Phishing<br>What is Phishing<br>How Phishing website is hosted<br>How victims are tricked to access Phishing<br>websites<br>How to differentiate a Phishing webpage from<br>the original webpage<br>How to defend against Phishing attacks<br>Homograph attack | 20.0WASP TOP 10<br>Injection<br>Broken Authentication<br>Sensitive data exposure<br>XML External Entities (XXE)<br>Broken Access control<br>Security misconfigurations<br>Cross Site Scripting (XSS)<br>Insecure Deserialization<br>Using Components with known vulnerabilities<br>Insufficient logging and monitoring |

## **Job Profiles**

- 1) Ethical Hacker
- 2) Penetration Tester
- 3) Information Security Analyst
- 4) Information Security Manager
- 5) Security Analyst
- 6) Security Consultant, (Computing / Networking / Information Technology)